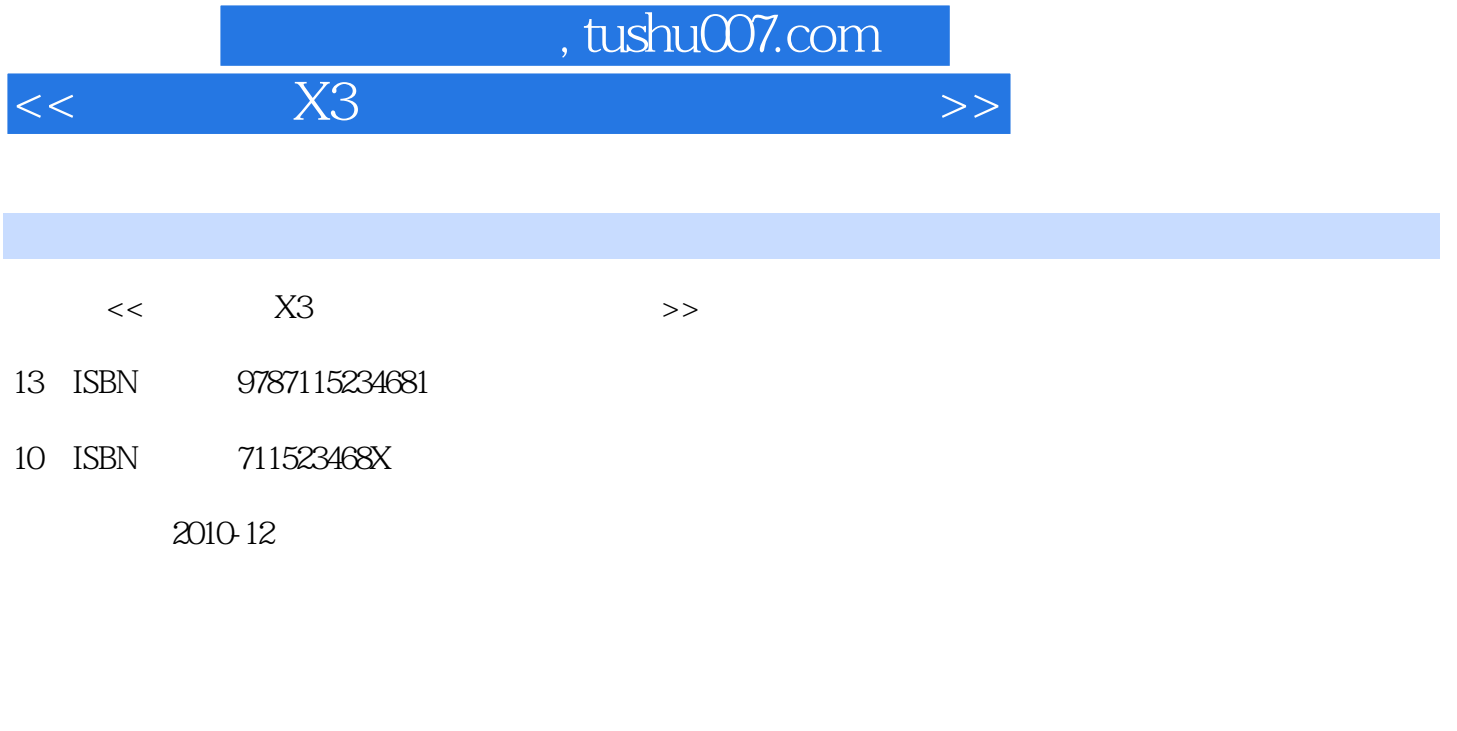

页数:276

PDF

更多资源请访问:http://www.tushu007.com

## %, tushu007.com<br>X3  $<<$  X3 $>>$  $x3$  and  $x3$  $x3$

 $\mathbf{d}\mathbf{v}$ 

本书附带的1张dvd光盘,盘中包含了书中所有实例的多媒体语音教学、源文件、素材文件和最终作品

 $\Delta$ 

 $10 \times 3$ 

 $3 \qquad \qquad --$ 

*Page 2*

## %, tushu007.com<br>X3

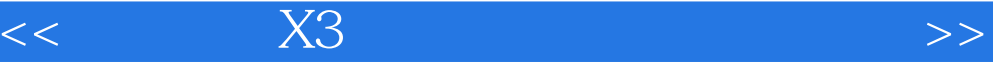

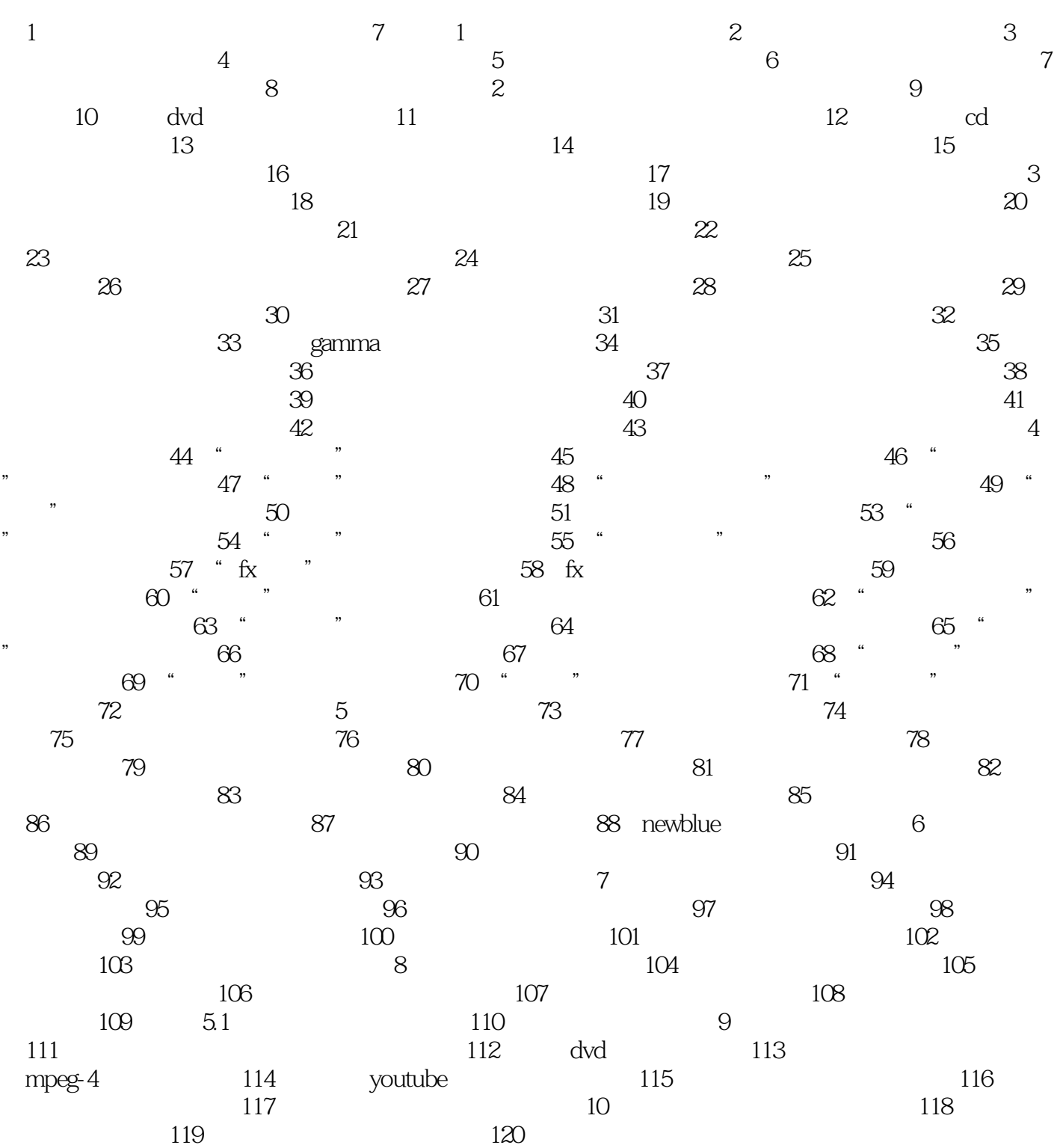

本站所提供下载的PDF图书仅提供预览和简介,请支持正版图书。

更多资源请访问:http://www.tushu007.com

 $<<$  X3 $>>$